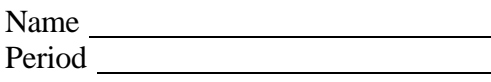

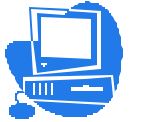

## **Looking Through the Window: The History of Computers**

**DIRECTIONS:** Use the information collected to create a timeline in MovieMaker to showcase the history of computers-include all information gathered (including the people) and put them in date order when you create your timeline. **Save a picture for each event in your HISTORY\_GRAPHICS folder**

- Write a definition of computer on the back of this sheet.
- Research the people listed below. Give 2 interesting facts about each person.

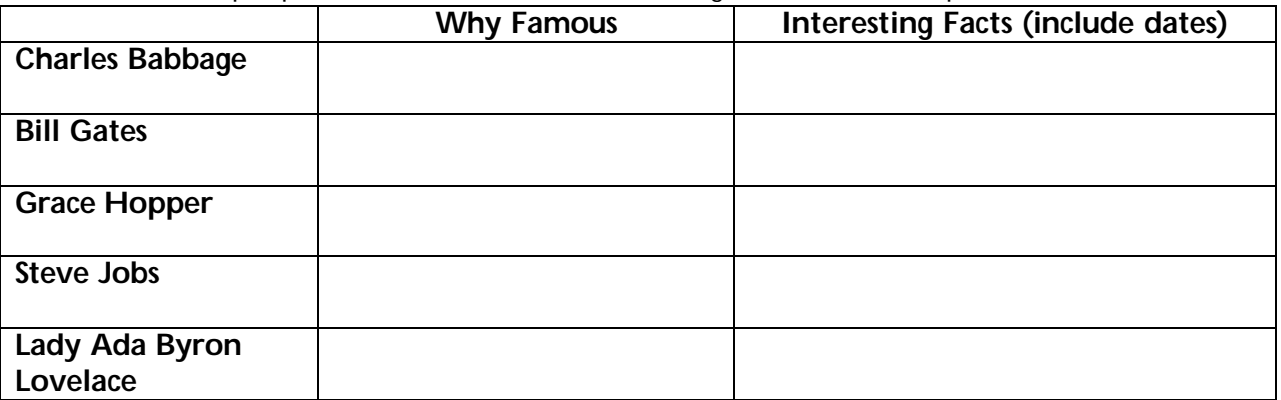

• List the important events you have chosen to showcase.

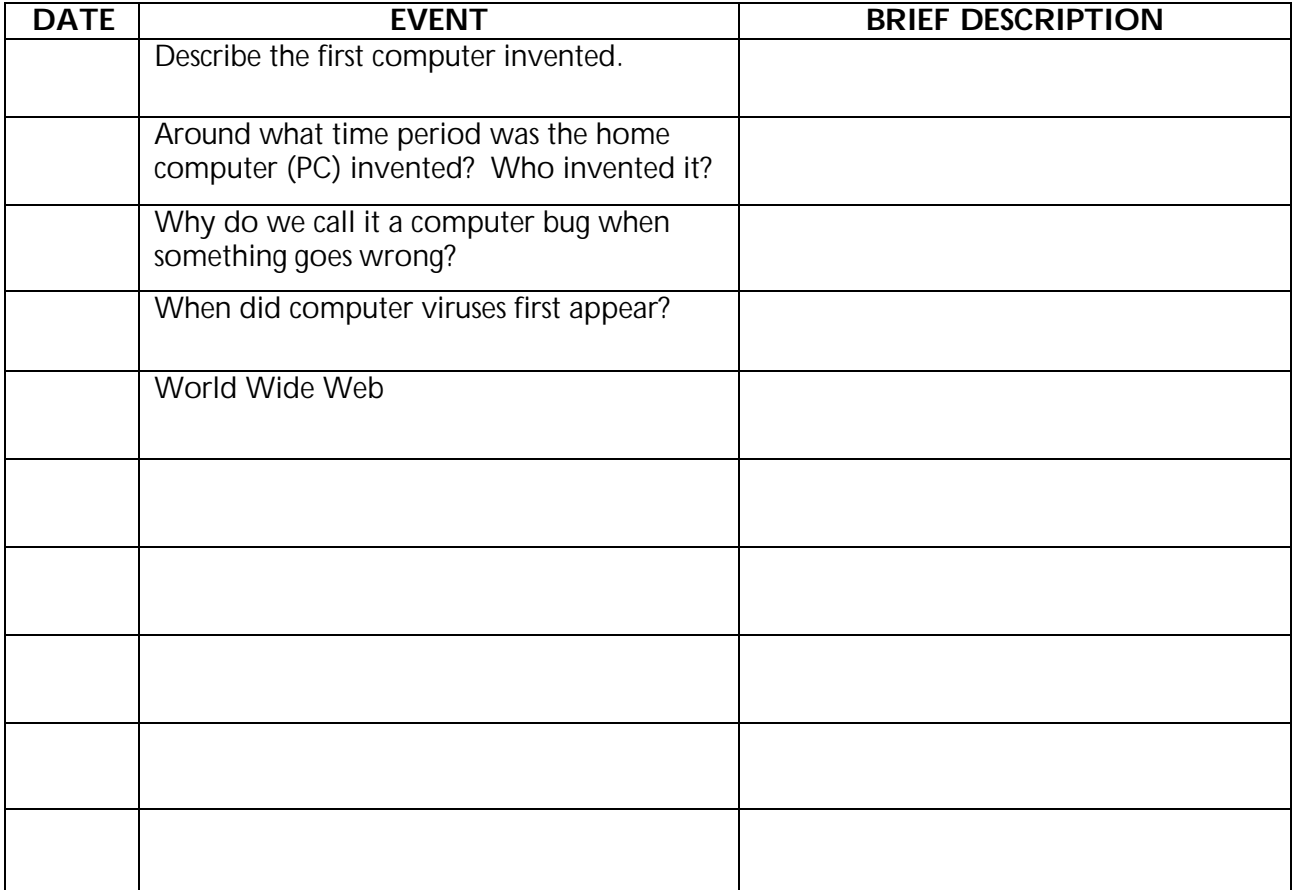